WEY/Farbe.li.tu-berlin.de/BGT9/BGT9L0N1.TXT /.PS; nur Vektorgrafik VG; Start-Ausgabe

C

-6

TUB-Material: Code=rha4ta

-6

Anwendung für Beurteilung und Messung von Display- oder Druck-Ausgabe

TUB-Registrierung: 20220301-BGT9/BGT9L0N1.TXT /.PS

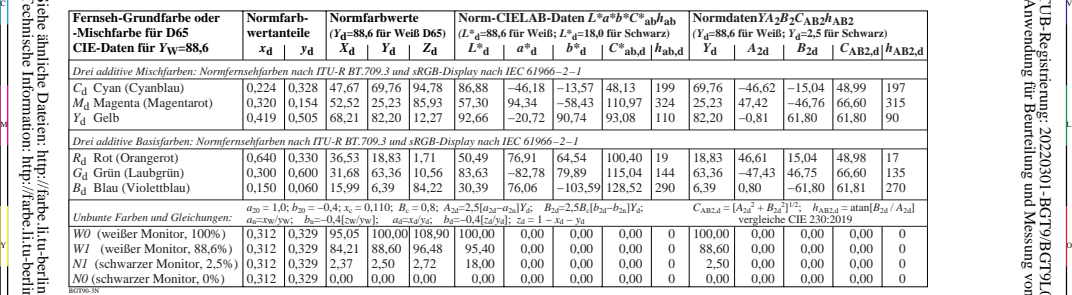

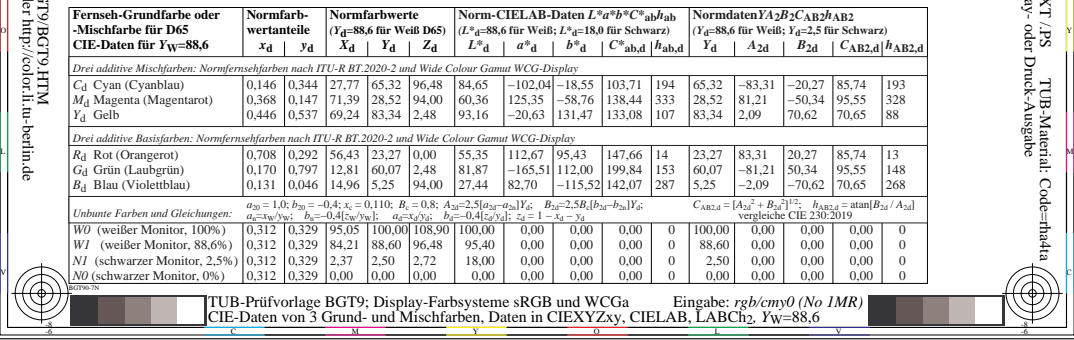

-8